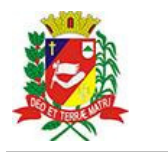

## Diário Oficial de Assis

Prefeitura Municipal de Assis-SP Diario criado pela Lei Municipal 6293/2017 www.assis.sp.gov.br

Assis, 9 de fevereiro de 2023

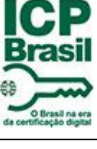

Ano XIX - Edição Nº 3649

Página 12

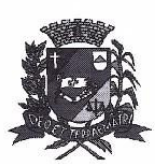

Secretaria Municipal da Educação

## FEITUR A DE

Paco Municipal "Prof." Judith de Oliveira Garcez" Secretaria Municipal da Educação

Extrato do Termo de Colaboração SME nº 05/2023

UNIDADE: MUNICÍPIO DE ASSIS: ORGANIZAÇÃO DA SOCIEDADE CIVIL - APAE -"ASSOCIACÃO DE PAIS E AMIGOS DOS EXCEPCIONAIS DE ASSIS", inscrita no CNPJ sob nº 44.373.991/0001-23:

OBJETO: Disponibilização de 55 (cinquenta e cinco) vagas, para atendimento de Educação Especial, aos alunos do município de Assis que necessitam de apoio permanente-pervasivo com deficiência intelectual ou deficiência múltipla associada à deficiência intelectual e de apoio substancial ou muito substancial com transtorno do espectro autista ou deficiência múltipla associada ao transtorno do espectro autista que não puderem ser beneficiados pela inclusão em classes comuns de ensino regular;

## **DOTAÇÃO ORCAMENTÁRIA:**

PREFEITURA MUNICIPAL DE ASSIS

PODER EXECUTIVO 02

02 06 Secretaria Municipal de Educação 02 06 02 DEPARTAMENTO DE ADMIN, E PLANEJAMENTO

12 Educação

 $\overline{\phantom{0}}$ 

12 367 Educação Especial

12 367 0031 EDUCAÇÃO ESPECIAL

12 367 0031 2700 0000 APAE-ASSOCIAÇÃO DOS PAIS E AMIGOS DOS EXCEPCIONAIS DE **ASSIS** 

3.3.50.43.00 SUBVENCÕES SOCIAIS 558

0.01.00-240 000 408.000,00

VALOR: R\$408.000.00 (quatrocentos e óito mil reais) em parcelas fixas, conforme Plano de Trabalho:

FUNDAMENTAÇÃO LEGAL: Lei Complementar nº 101, de 04 de maio de 2000, na Lei de Diretrizes Orçamentárias nº 7.119, de 15 de junho de 2022 e Lei Orçamentária Anual nº 7.268, de 20 de dezembro de 2022, Lei nº 13019, de 31 de julho de 2014, Decreto nº 8.342, de 14 de janeiro de 2021, na Lei nº 13.019, de 31 de julho de 2.014, no Decreto regulamentador nº 7.459 de 12 de janeiro de 2018 e no processo administrativo nº 05/2023/SME.

Assis (SP), em 31 de janeiro de 2023.

**JOSÉ APARÉCIDO FERNANDES Prefeito Municipal**